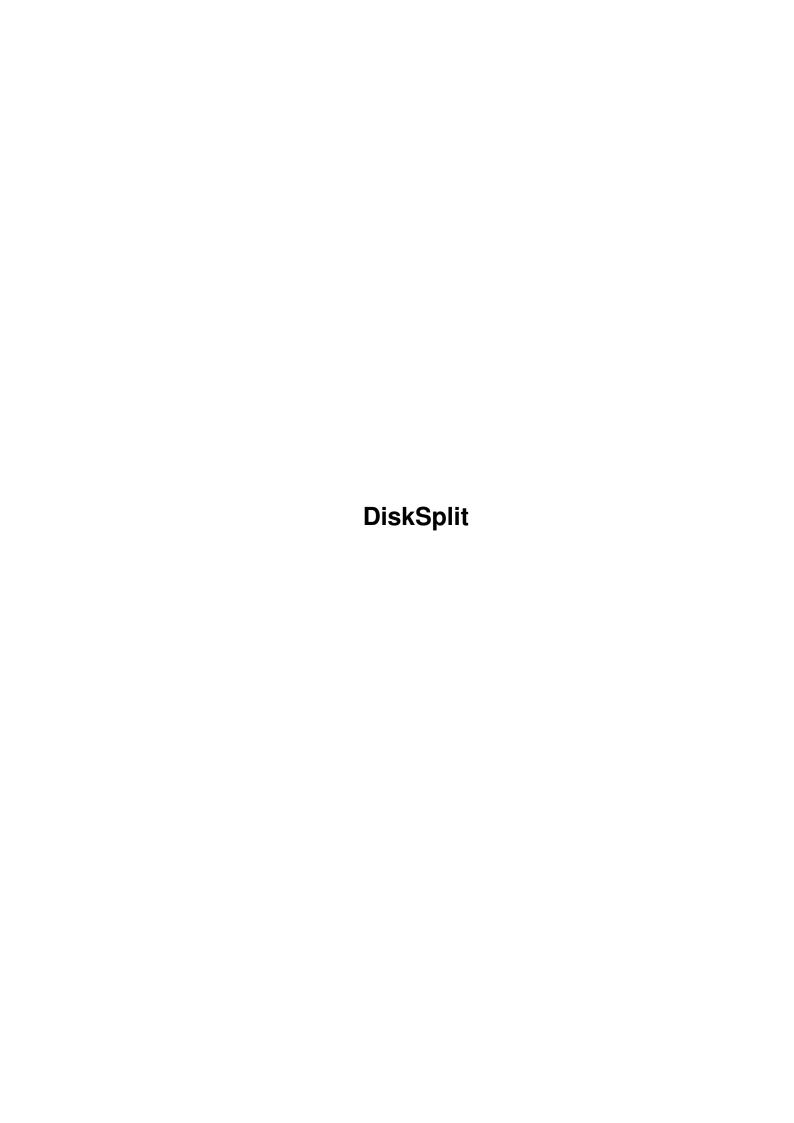

DiskSplit

| COLLABORATORS |                   |              |           |  |  |  |  |
|---------------|-------------------|--------------|-----------|--|--|--|--|
|               | TITLE : DiskSplit |              |           |  |  |  |  |
| ACTION        | NAME              | DATE         | SIGNATURE |  |  |  |  |
| WRITTEN BY    |                   | July 1, 2022 |           |  |  |  |  |

| REVISION HISTORY |      |             |      |  |  |  |  |
|------------------|------|-------------|------|--|--|--|--|
| NUMBER           | DATE | DESCRIPTION | NAME |  |  |  |  |
|                  |      |             |      |  |  |  |  |
|                  |      |             |      |  |  |  |  |

DiskSplit

## **Contents**

| 1 | DiskSplit | 1 |
|---|-----------|---|
|   | 1.1 main  | 1 |

DiskSplit 1/2

## **Chapter 1**

## **DiskSplit**

## 1.1 main

NAME

```
DiskSplit - split large file to save on floppy d. (v1.0 7-5-96)
DiskSplit [-v<fsize>s<size>qa] file
  DESCRIPTION
This program is a solution of problem: how to save over 2MB file
on 720KB floppy disk. It splits large file into smaller ones so
you can fit them on your floppy disk. With the twin program
DiskJoin you can join all these files again.
This operation is often offered by archivisers (lha, arj, etc.).
But not all of them support "Multi volume mode". DiskSplit and
DiskJoin are very simple in use and are mainly designed to split
archived files (*.lha|*.lzh|*.arj|...).
DiskSplit offers two ways of creating names for split files.
The first adds two digit number from 00 up to 99. If there is
no extension in the source filename, it adds a point (.) and
then puts the number:
  foo -> foo.00, foo.01, foo.02, ...
If there is an extension, it leaves the first letter of it and
then puts the number:
  foo.lha -> foo.100, foo.101, foo.102, ...
The source file is not deleted.
The second way is archivisers mode. The first split file has the
same name as the source file. Next split files are created
similar to the first method, but the number starts at 01:
  foo.lha -> foo.lha, foo.101, foo.102, ...
The source file is deleted (because it has the same name as the
first split file).
Note: This mode needn't be compatible with archivisers' "multi
volume mode". Currently I don't have proper archiviser to test
it.
The first mode is default, the second is switch on by -a option.
You can specify the size of the split files. When copying to
```

DiskSplit 2/2

```
floppy disks the most convenient is -v<fsize> option:
  -v720 - MSDos (DD)
  -v820 - Amiga OFS
  -v880 - Amiga FFS
  -v960 - Amiga DS0:
  -v1.4 - MSDos (HD)
Sometimes nonstandard size is required. Type -s option followed
by your custom size in bytes:
  -s1024 - split into 1KB files
The default size is -v720.
When the -q option is set, there is no report.
  INPUTS
file - large file to split. Enter only one.
Options:
 -v fixed volume size (720, 820, 880, 960 or 1.4)
 -s<size> custom size (in bytes)
 -q Quiet
-a Archiver style (first file name is source file name)
When the command fails, the reason should be printed (even with -q
option).
  AUTHOR
This piece of software is fully Public Domain. Do whatever you
want.
If you have any suggestions or you find my program useful send
a mail to me.
Rafaî Mantiuk
```

e-mail: cret@cerber.man.szczecin.pl